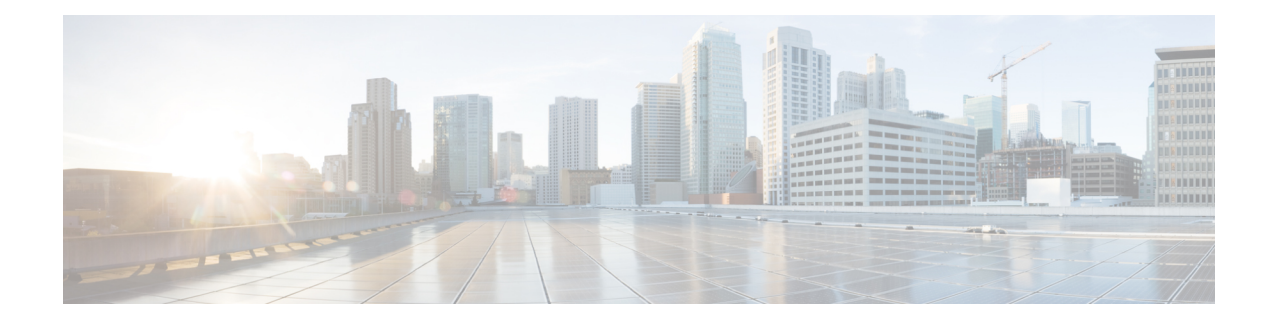

## **MEC TAI Group Configuration Mode Commands**

The MEC TAI Group Configuration Mode is used to create and manage the MEC Tracking Area Identity supporting MME configurations on the system.

**Command Modes** Exec > Global Configuration > LTE Policy Configuration > MEC TAI Group Configuration **configure > lte-policy > mec-tai-grp group\_name** Entering the above command sequence results in the following prompt: [local]*host\_name*(mec-tai-grp)# Ú **Important** Available commands or keywords/variables vary based on platform type, product version, and installed license(s). Ú **Important** For information on common commands available in this configuration mode, refer to the Common [Commands](21-23-cli-reference-i-q_chapter1.pdf#nameddest=unique_8) chapter. • tai, on [page](#page-0-0) 1 • [up-address,](#page-1-0) on page 2 **tai** Configures the Tracking Area Identity for MEC TAI Group .

<span id="page-0-0"></span>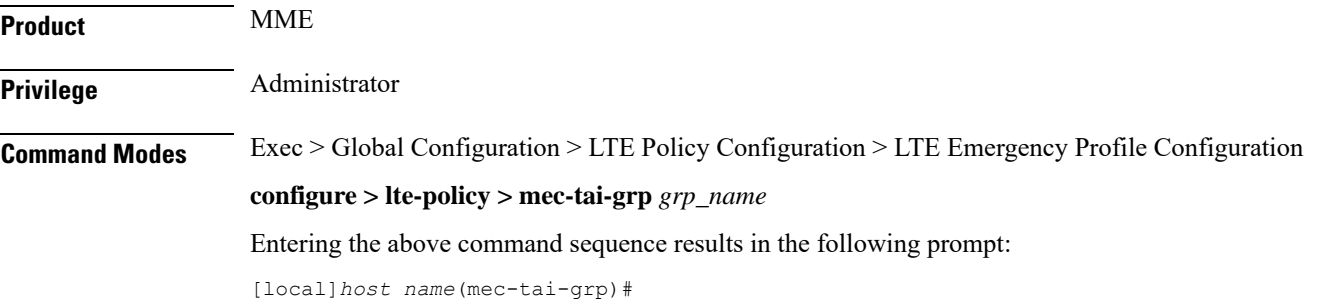

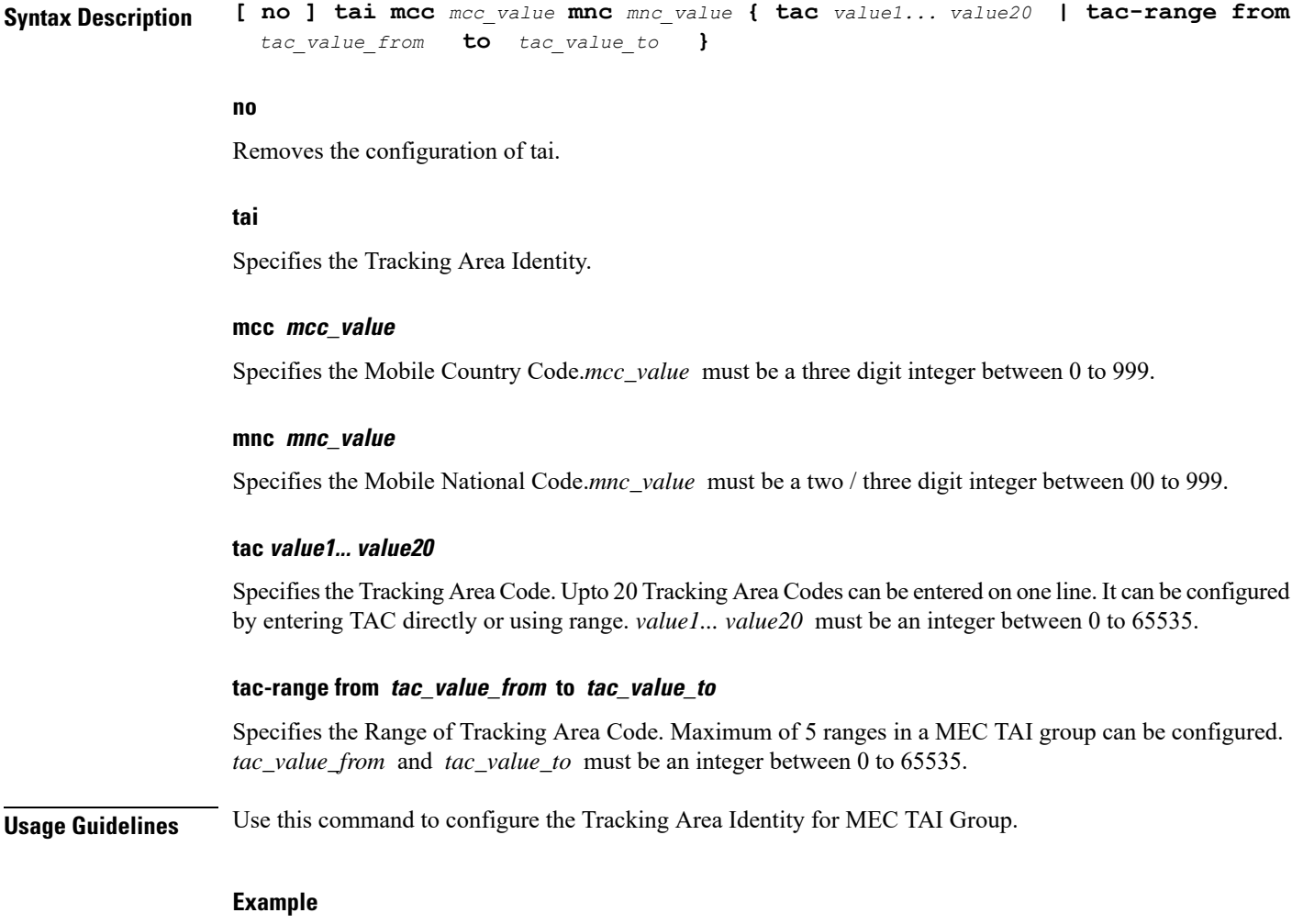

The following command configures tai with mcc *50*, mnc *45* with tac range from *10* to *20*:

**tai mcc 50 mnc 45 tac-range from 10 to 20**

## <span id="page-1-0"></span>**up-address**

Configures the up-address of User Plane Nodes Serving all TAIs in this object .

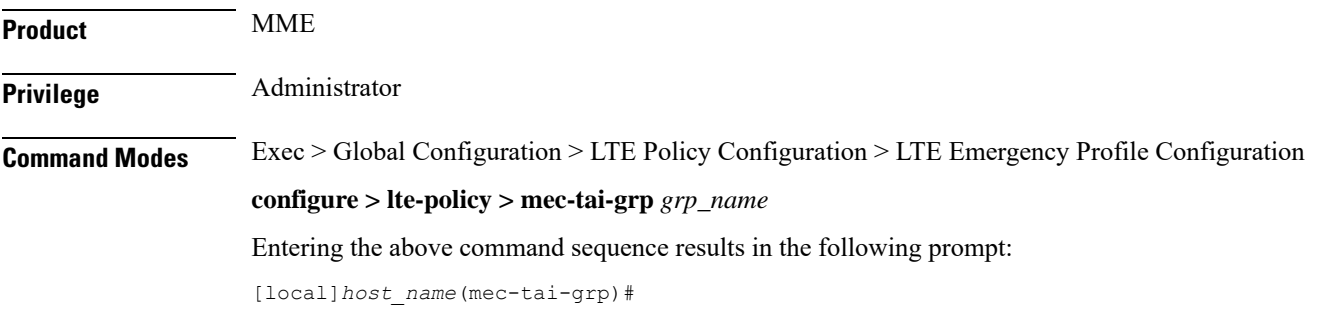

 $\mathbf I$ 

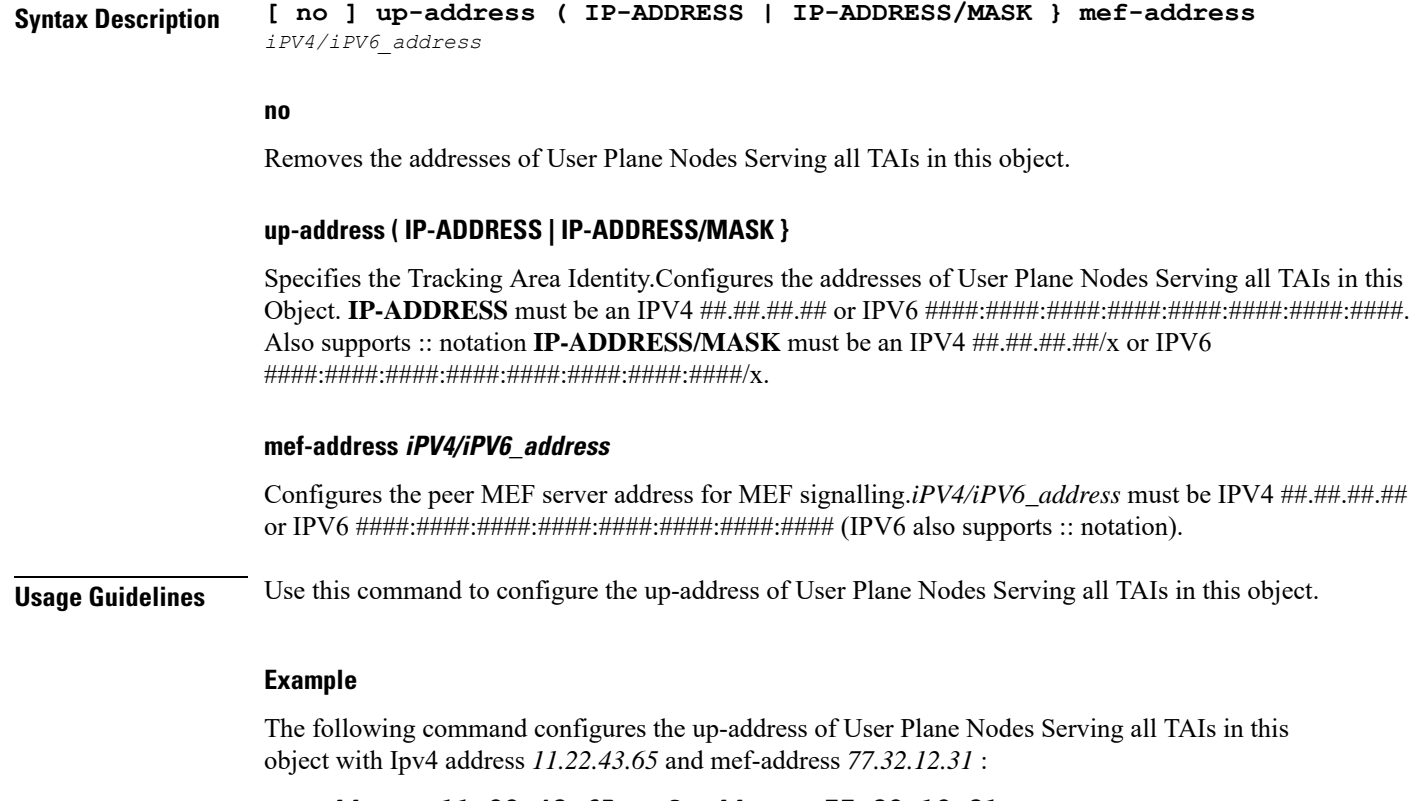

**up-address 11.22.43.65 mef-address 77.32.12.31**

 $\mathbf I$ 

٦